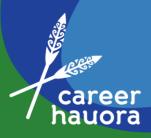

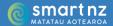

# Resource 16 Teacher Resource

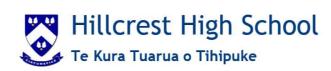

# **Hauora Conversations**

#### **Purpose**

Provide a platform for Hauora teachers to meet with students to discuss their individual journey through school, highlight any potential barriers to engagement, and celebrate successes.

#### **Objectives**

- Build relationships between Hauora teacher and student
- Build student confidence to access support and feedback from teachers or school systems
- Empower students to make decisions about their academic performance, hauora or future.
- Build student sense of self and confidence to navigate their journey through school.

#### **Expectations**

- Each student will have at least two Hauora Conversations by the end of the academic year.
- Hauora Conversation notes will be recorded on Careers Central
- Teachers will utilise school systems such as Kamar, Student Portfolios on Careers Central,
   Schoology Gradebook and Live Reporting, and the Ko Maungatautari Te Maunga model of social responsibility.

<u>Video link: Career Central's Sue Hancock demonstrates how to log a hauora conversation on Career Central</u>

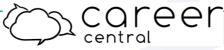

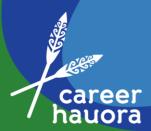

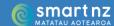

## How to log a Hauora Conversation

Step 1: Go to <a href="https://careercentral.school.nz/">https://careercentral.school.nz/</a> and click Staff Log In

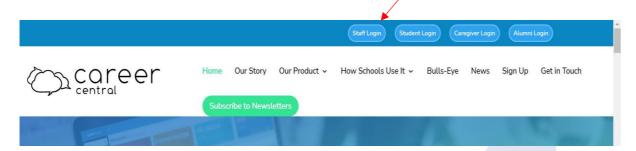

Step 2: Log in with your school email and password

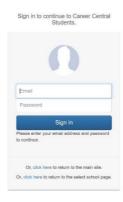

Step 3: Click the students tab then select the student you wish to record a Hauora Conversation with

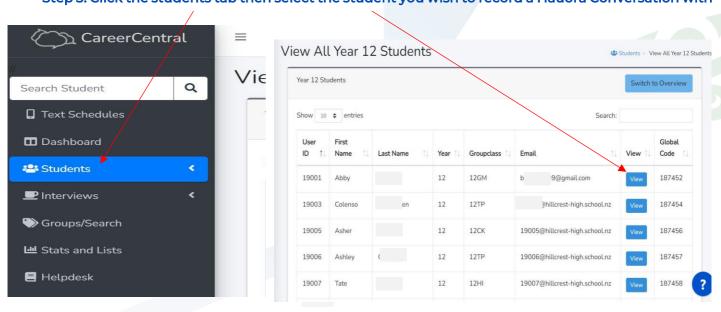

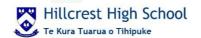

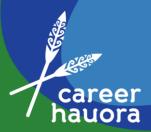

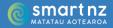

Step 4: Click 'Record an Interview Note'

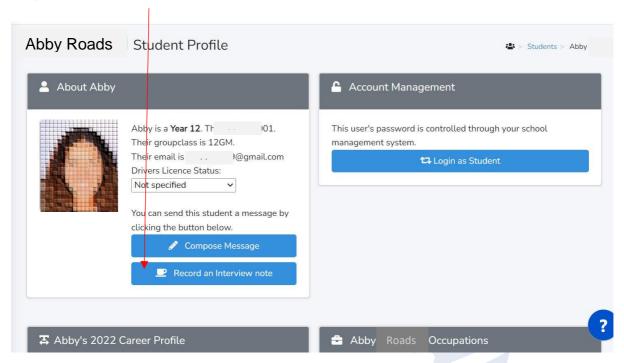

# Step 6: Record Hauora Conversation using the template provided or delete and write your own narrative

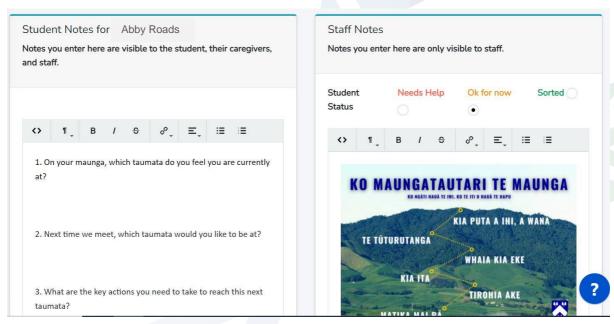

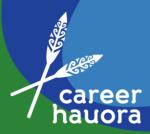

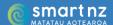

## Step 7: Click either Save or Save and Notify if you wish someone else to receive the interview notes

|             | Save          |                                              |                                | Save and Notify         |  |
|-------------|---------------|----------------------------------------------|--------------------------------|-------------------------|--|
| Delete this | Interview     | View Student Tasks                           | View Previous Notes            | Create Another Intervie |  |
| :           |               |                                              |                                |                         |  |
|             |               |                                              |                                |                         |  |
|             | (Optional)    |                                              |                                |                         |  |
|             |               |                                              |                                |                         |  |
|             | Don't forget  | to sign off with name.                       | , and school (e.g Mr Cox, fron | n                       |  |
|             | Hillcrest Hig |                                              |                                |                         |  |
|             |               |                                              |                                |                         |  |
|             |               | Drop files here                              | e or click to upload.          |                         |  |
|             | (Uploa        |                                              | recommend using either PD      | Fs or                   |  |
|             | •             |                                              | CX files.)                     |                         |  |
|             |               | Doc                                          |                                |                         |  |
|             |               |                                              |                                |                         |  |
|             | Send to       |                                              |                                |                         |  |
|             |               |                                              |                                | J /                     |  |
|             |               | student: Abby Roads<br>form teacher: Mr Puka |                                |                         |  |

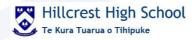